$,$  tushu007.com  $<<3d$ s max  $7.0$ 

 $<<$ 3ds max 7.0

- 13 ISBN 9787115145697
- 10 ISBN 7115145695

出版时间:2006-5

页数:294

字数:459000

extended by PDF and the PDF

http://www.tushu007.com

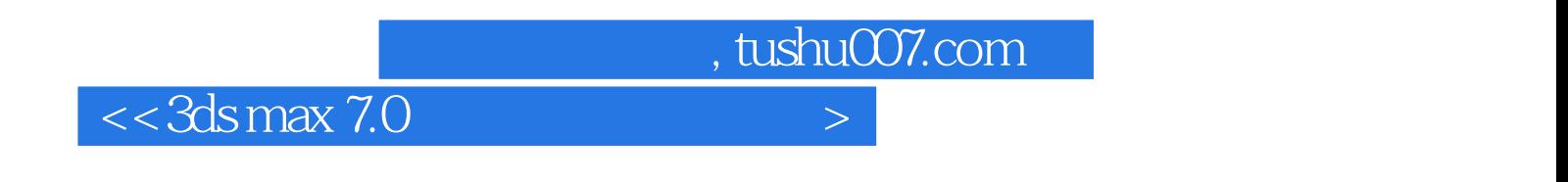

3ds max 7.0

 $QQ$ , TCL, the set of  $QQ$  is the set of  $TCL$  $XO$ 

, tushu007.com

 $<<$ 3ds max 7.0

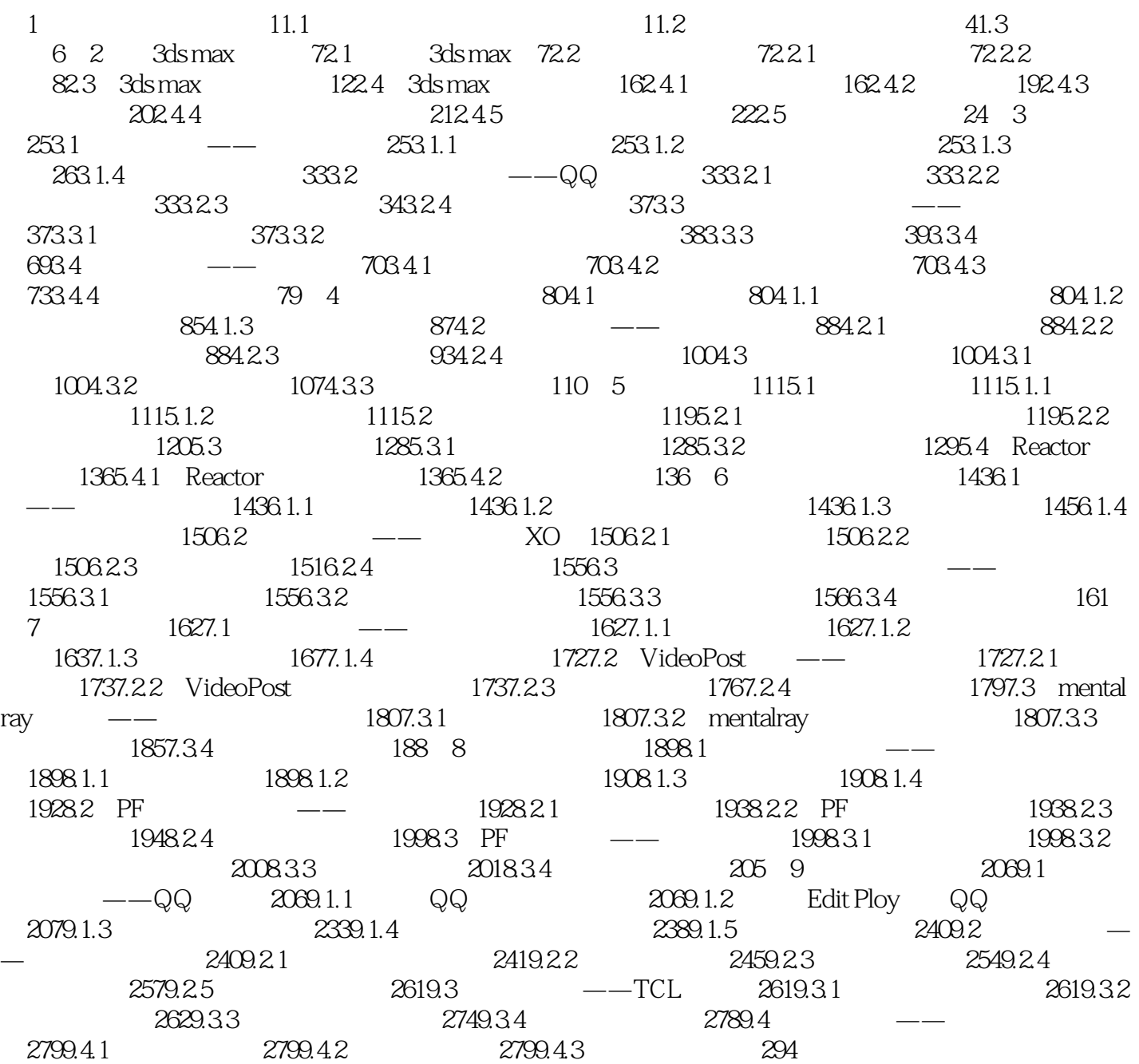

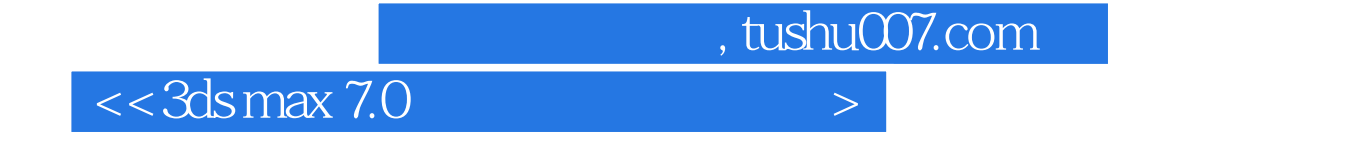

本站所提供下载的PDF图书仅提供预览和简介,请支持正版图书。

更多资源请访问:http://www.tushu007.com